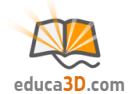

# **Cilindro (áreas, básico)**

**TEORIA Y CORRECCIÓN [educa3d.com/tc/89.html](https://educa3d.com/tc/89.html)**

**FICHA1. Elementos y desarrollo**

#### **1.1. Completa:**

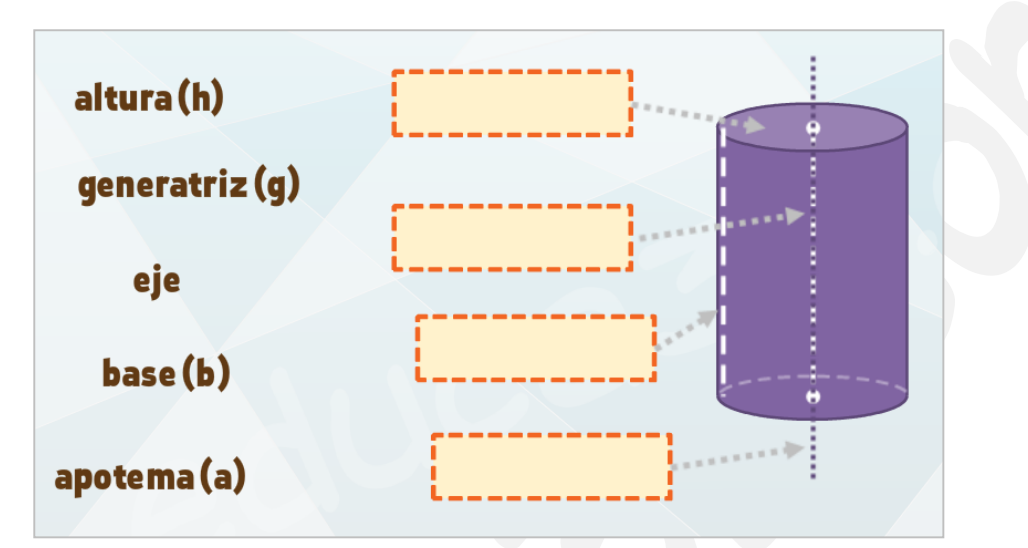

### **1.2.Marca el desarrollo correcto:**

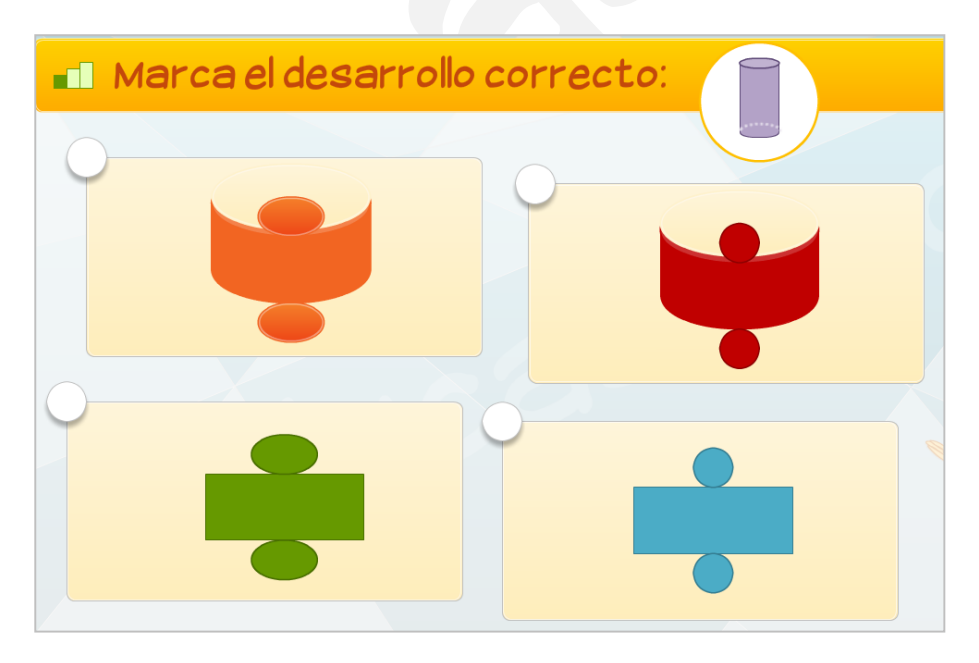

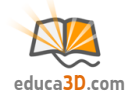

# **FICHA2. Área de la base**

## **2.1. Completa:**

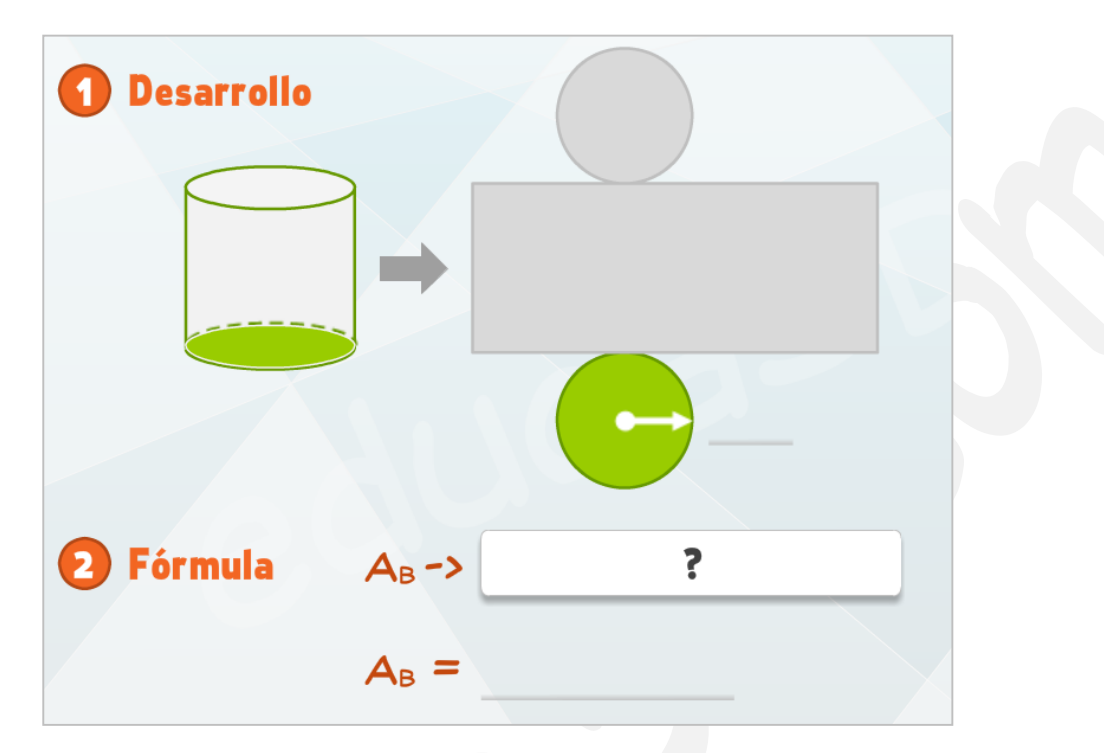

#### **2.2. Calcula el área de la base:**

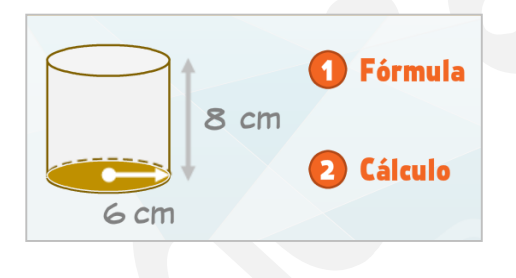

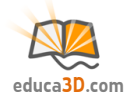

# **FICHA3. Área lateral**

## **3.1. Completa:**

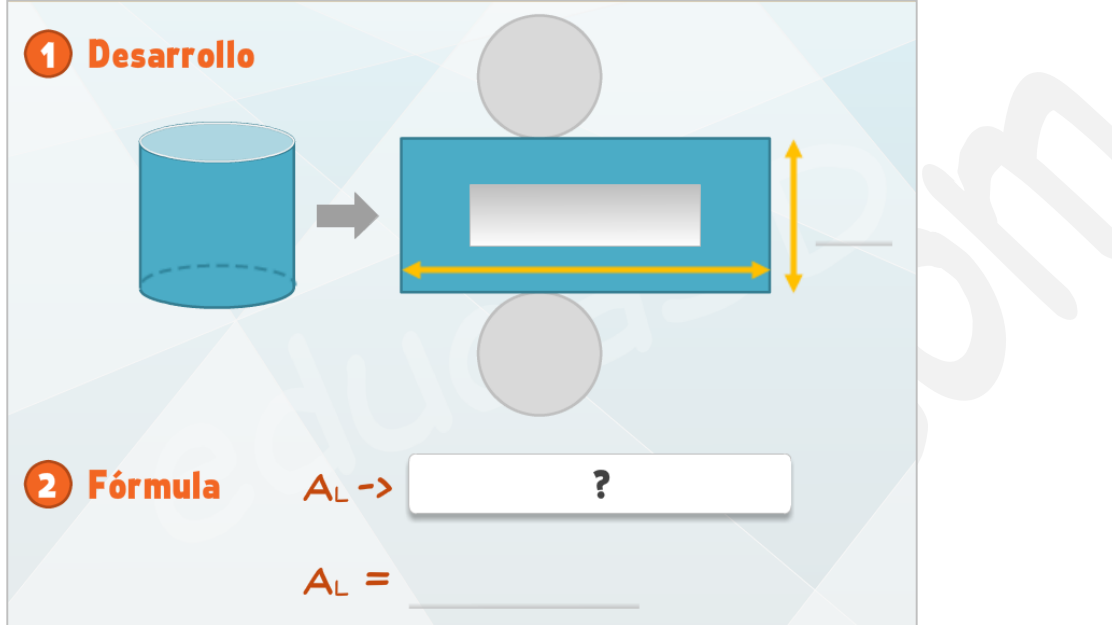

**3.2. Calcula el área lateral:**

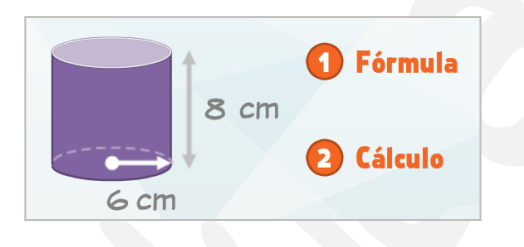

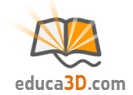

# **FICHA4. Área total**

## **4.1. Calcula el área total:**

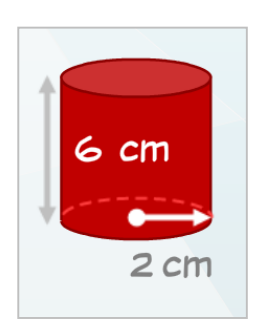

### **4.2. Calcula el área total**

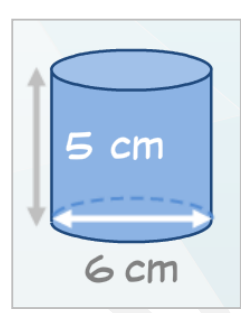